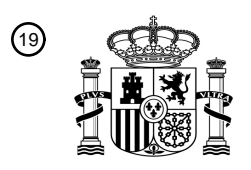

OFICINA ESPAÑOLA DE PATENTES Y MARCAS

ESPAÑA

<u>MAANA ONI AHOMOO NID OI N ON</u>

<sup>11</sup> **2 791 700** Número de publicación:

 $(51)$  Int. CI.: *H04W 12/00* (2009.01) *H04W 12/06* (2009.01) *H04L 29/06* (2006.01) *H04W 4/02* (2008.01) *H04W 8/16* (2009.01) *H04W 64/00* (2009.01) *H04W 12/02* (2009.01)

### <sup>12</sup> TRADUCCIÓN DE PATENTE EUROPEA T3

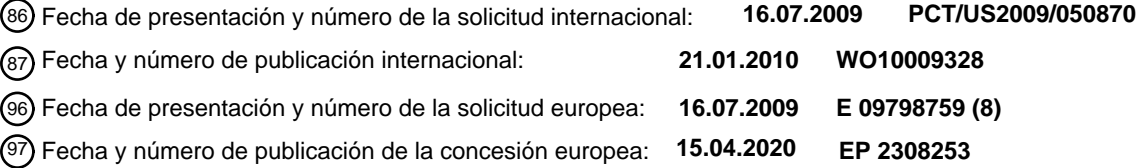

54 Título: **Compartición de información de ubicación en un entorno informático en red**

30 Prioridad:

**16.07.2008 US 81313 P**

45 Fecha de publicación y mención en BOPI de la traducción de la patente: **05.11.2020**

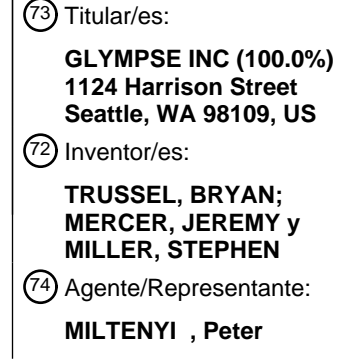

Aviso:En el plazo de nueve meses a contar desde la fecha de publicación en el Boletín Europeo de Patentes, de la mención de concesión de la patente europea, cualquier persona podrá oponerse ante la Oficina Europea de Patentes a la patente concedida. La oposición deberá formularse por escrito y estar motivada; sólo se considerará como formulada una vez que se haya realizado el pago de la tasa de oposición (art. 99.1 del Convenio sobre Concesión de Patentes Europeas).

#### **DESCRIPCIÓN**

Compartición de información de ubicación en un entorno informático en red

#### 5 **Antecedentes de la invención**

La tecnología, tal como teléfonos móviles y dispositivos móviles, permite una mayor conectividad y comunicación ya que una persona puede permanecer en contacto constante con otros. Debido a que varios dispositivos mantienen una conexión persistente con torres de acceso y, posteriormente, Internet, es posible determinar la ubicación del 10 dispositivo móvil de una persona (y, de este modo, la persona, si se supone que lleva consigo su dispositivo móvil). No obstante, los problemas de privacidad son una preocupación ya que una persona puede no desear permitir que otros siempre conozcan su ubicación.

- El documento US 2008/091786 A1 divulga un usuario registrado en un sistema que puede usar Internet para 15 acceder al sistema y actualizar su información. Esta información incluye información de perfil, información de disponibilidad y también actividad actual, ubicación actual (si corresponde) y la duración de dicha actividad actual (si corresponde). Esta información puede estar disponible para las personas seleccionadas a las que el usuario de publicación ha otorgado permiso anteriormente. Se le pide al usuario que apruebe las solicitudes de "otorgar privilegios". El usuario puede otorgar privilegios y, además, también puede aprobar previamente el intercambio de su
- 20 información (por invitado con otros usuarios). En caso de que el invitado no sea un usuario actual del sistema, el sistema envía el correo electrónico de invitación y, en caso de que el invitado sea un usuario actual del sistema, el sistema almacena el mensaje de invitación para mostrarlo como un cuadro de diálogo en el inicio de sesión posterior.
- 25 El documento US 2003/060212 A1 divulga técnicas para el seguimiento de la ubicación, utilización de ubicación, y difusión y gestión de información de ubicación. Una realización incluye al menos una pluralidad de dispositivos informáticos móviles compatibles con una red inalámbrica y un servidor web acoplado a una red cableada (por ejemplo, Internet) que se conecta a la red inalámbrica. Cada uno de los dispositivos informáticos móviles está asociado y próximo a un objeto cuya ubicación se está monitorizando. El servidor web almacena las ubicaciones de
- 30 cada uno de los dispositivos informáticos móviles o los objetos cercanos a los mismos, y permite que solo los usuarios autorizados obtengan acceso a las ubicaciones a través de la red cableada.

El documento US 7 305 365 B1 divulga proporcionar acceso controlado a información de ubicación asociada con un propietario de la información de ubicación y proporciona un método y sistema que permite que un propietario de 35 ubicación controle los períodos de tiempo durante los cuales diferentes usuarios pueden acceder a la información de ubicación del propietario. Un consumidor de ubicación envía una solicitud a un servidor de ubicación para recuperar

información de ubicación asociada con un propietario de ubicación particular. El servidor de ubicación examina un perfil de propietario asociado con el propietario de la ubicación y determina si el consumidor solicitante está autorizado a acceder a la información de ubicación durante un período de tiempo asociado con la solicitud. Si se 40 otorga la autorización, el servidor de ubicación procesa la solicitud y transmite la información de ubicación procesada a la ubicación.

Es el objeto de la presente invención proporcionar un método y un sistema mejorados para compartir información de ubicación.

45

Este objeto se consigue por la materia de las reivindicaciones independientes.

Las realizaciones se definen mediante las reivindicaciones dependientes.

#### 50 **Sumario de la invención**

En una realización, un sistema incluye un servidor y un cliente de origen ejecutable en un primer dispositivo electrónico en comunicación con el servidor. El servidor está configurado para proporcionar a un segundo dispositivo electrónico en comunicación con el servidor acceso a datos de ubicación implementables por una interfaz de usuario

55 asociada con el segundo dispositivo electrónico. Los datos de ubicación permiten que la interfaz de usuario muestre la ubicación geográfica del primer dispositivo electrónico. El acceso a los datos de ubicación es accesible para el segundo dispositivo electrónico solo durante un intervalo de tiempo designado por un usuario del primer dispositivo electrónico.

#### 60 **Breve descripción del dibujo**

Las realizaciones preferidas y alternativas de la presente invención se describen en detalle a continuación con referencia a los siguientes dibujos.

65 La figura 1 muestra un diagrama de un entorno informático adecuado, como un ordenador personal o un dispositivo informático móvil personal, para practicar los sistemas y métodos de diversas realizaciones de la materia descrita en

#### el presente documento;

La figura 2 muestra un diagrama de un entorno informático en red adecuado en el que un usuario puede emplear los diversos sistemas y métodos de la materia aquí descrita;

5

La figura 3 muestra un diagrama de un entorno informático en red adecuado en el que un usuario puede emplear los diversos sistemas y métodos de la materia aquí descrita; y

La figura 4 muestra un mapa que puede mostrarse en una pantalla de acuerdo con una realización del tema 10 divulgado aquí.

#### **Descripción detallada de la realización preferida**

- La siguiente discusión se presenta para permitir que una persona experta en la técnica cree y use el tema divulgado 15 aquí. Los principios generales descritos en este documento pueden aplicarse a realizaciones y aplicaciones distintas a las detalladas anteriormente sin apartarse del espíritu y el alcance del tema divulgado en este documento. Esta divulgación no pretende limitarse a las realizaciones mostradas, pero se le otorgará el alcance más amplio consistente con los principios y características divulgados o sugeridos aquí.
- 20 Una realización proporciona una manera eficiente y simple de compartir la ubicación entre múltiples partes. Permite la resolución de la ambigüedad temporal sobre la ubicación entre las partes en manera en tiempo real, detallada, pero sin forzar una relación a largo plazo, o tener credenciales de seguridad creadas o intercambiadas entre las partes que comparten, sin dejar de limitar la información de ubicación a las partes deseadas. Con la solución descrita, no se necesita configuración; puedes enviar tu ubicación a alguien sin tener que crear una cuenta o pedirle 25 a los receptores que se autentiquen, para que el servicio compartido pueda validar quiénes son. Así pues, un nuevo
- usuario puede enviar la ubicación en segundos a otra persona. Dicha persona no necesita ser autenticada; el remitente ya tiene su correo electrónico o número de teléfono móvil existentes.
- La figura 1 y la siguiente discusión tiene la intención de proporcionar una descripción breve, general de un entorno 30 informático adecuado en el que se puede implementar el tema aquí descrito. Aunque no es obligatorio, los aspectos de un sistema y método para compartir información de ubicación en un entorno informático en red se describirán en el contexto general de las instrucciones ejecutables por ordenador, tales como módulos de programa, siendo ejecutados por un ordenador personal y/o un medio legible por ordenador en el que se almacenan dichas instrucciones. En general, los módulos del programa incluyen rutinas, programas, objetos, componentes, estructuras
- 35 de datos, etc., que realizan tareas particulares o implementan tipos particulares de datos abstractos. Asimismo, los expertos en la materia apreciarán que la invención se puede practicar con otras configuraciones de sistemas informáticos, incluidos dispositivos de mano, teléfonos celulares o móviles, sistemas multiprocesador, electrónica de consumo programable o basada en microprocesador, PC de red, miniordenadores, ordenadores centrales, y similares. La invención también se puede practicar en entornos informáticos distribuidos donde las tareas son
- 40 realizadas por dispositivos de procesamiento remoto que están vinculados a través de una red de comunicaciones. En un entorno informático distribuido, los módulos de programa pueden ubicarse en dispositivos de almacenamiento de memoria tanto local como remota.
- Con referencia a la figura 1, un sistema ejemplar para implementar la invención incluye un dispositivo informático de 45 propósito general en forma de un ordenador 110. Los componentes del ordenador 110 pueden incluir, pero no se limitan a, una unidad de procesamiento 120, una memoria del sistema 130 y un bus del sistema 121 que acopla varios componentes del sistema, incluida la memoria del sistema, a la unidad de procesamiento 120. El bus de sistema 121 puede ser cualquiera de varios tipos de estructuras de bus, incluido un bus de memoria o un controlador de memoria, un bus periférico y un bus local que utiliza cualquiera de una variedad de arquitecturas de bus. A modo
- 50 de ejemplo, y no de limitación, tales arquitecturas incluyen el bus de arquitectura estándar de la industria (Industry Standard Architecture, ISA), arquitectura de canal micro bus (Micro Channel Architecture, MCA), bus ISA mejorado (Enhanced ISA, EISA), bus local de Video Electronics Standards Association (VESA) y bus de interconexión de componentes periféricos (Peripheral Component Interconnect, PCI) también conocido como bus Mezzanine.
- 55 El ordenador 110 típicamente incluye una variedad de medios legibles por ordenador. Los medios legibles por ordenador pueden ser cualquier medio disponible al que pueda acceder el ordenador 110 e incluye tanto medios volátiles como no volátiles, medios extraíbles y no extraíbles. A modo de ejemplo, y no de limitación, los medios legibles por ordenador pueden comprender medios de almacenamiento por ordenador y medios de comunicación. Los medios de almacenamiento del ordenador incluyen tanto volátiles como no volátiles, medios extraíbles y no
- 60 extraíbles implementados en cualquier método o tecnología para el almacenamiento de información, como instrucciones legibles por ordenador, estructuras de datos, módulos de programa u otros datos. Los medios de almacenamiento del ordenador incluyen, pero no se limitan a, RAM, ROM, EEPROM, memoria flash u otra tecnología de memoria, CD-ROM, discos versátiles digitales (DVD) u otro almacenamiento de disco óptico, casetes magnéticos, cinta magnética, almacenamiento en disco magnético u otros dispositivos de almacenamiento
- 65 magnético, o cualquier otro medio que pueda usarse para almacenar la información deseada y al que pueda accederse mediante el ordenador 110. Los medios de comunicación típicamente incorporan instrucciones legibles

por ordenador, estructuras de datos, módulos de programa u otros datos en una señal de datos modulados como una onda portadora u otro mecanismo de transporte e incluye cualquier medio de entrega de información. El término "señal de datos modulados" significa una señal que tiene una o más de sus características configuradas o modificadas de tal manera que codifican información en la señal. A modo de ejemplo, y no de limitación, los medios

- 5 de comunicación incluyen medios cableados, como una red cableada o conexión directa, y medios inalámbricos, como acústicos, RF, infrarrojos y otros medios inalámbricos. Las combinaciones de cualquiera de los anteriores también deben incluirse dentro del alcance de los medios legibles por ordenador.
- La memoria del sistema 130 incluye medios de almacenamiento del ordenador en forma de memoria volátil y/o no 10 volátil tal como memoria de solo lectura (Read Only Memory, ROM) 131 y memoria de acceso aleatorio (Random Access Memory, RAM) 132. Un sistema básico de entrada/salida 133 (Basic Input/Output System, BIOS), que contiene las rutinas básicas que ayudan a transferir información entre elementos dentro del ordenador 110, como durante la puesta en marcha, se almacena típicamente en ROM 131. La RAM 132 típicamente contiene módulos de datos y/o programas a los que se puede acceder inmediatamente y/o que actualmente están siendo operados por la 15 unidad de procesamiento 120. A modo de ejemplo, y no de limitación, la figura 1 ilustra el sistema operativo 134,
- programas de aplicación 135, otros módulos de programa 136 y datos de programa 137.

El ordenador 110 también puede incluir otros elementos extraíbles/no extraíbles, medios de almacenamiento informáticos volátiles/no volátiles. Solo a modo de ejemplo, la figura 1 ilustra una unidad de disco duro 140 que lee o 20 escribe en elementos no extraíbles, medios magnéticos no volátiles, una unidad de disco magnético 151 que lee o escribe en un disco extraíble, magnético no volátil 152, y una unidad de disco óptico 155 que lee o escribe en un disco extraíble, óptico no volátil 156 tal como un CD ROM u otros medios ópticos. Otros medios de almacenamiento de ordenador extraíbles/no extraíbles, volátiles/no volátiles que se pueden usar en el entorno operativo ejemplar incluyen, pero no se limitan a, casetes de cinta magnética, tarjetas de memoria flash, discos versátiles digitales, cinta 25 de video digital, RAM de estado sólido, ROM de estado sólido, y similares. La unidad de disco duro 141 se conecta

- típicamente al bus 121 del sistema a través de una interfaz de memoria no extraíble, como la interfaz 140, y la unidad de disco magnético 151 y la unidad de disco óptico 155 se conectan típicamente al bus 121 del sistema mediante una interfaz de memoria extraíble, como la interfaz 150. 30 Las unidades y sus medios de almacenamiento informáticos asociados discutidos anteriormente e ilustrados en la
- figura 1, proporcionan almacenamiento de instrucciones legibles por ordenador, estructuras de datos, módulos de programa y otros datos para el ordenador 110. En la figura 1, por ejemplo, la unidad de disco duro 141 se ilustra como almacenamiento del sistema operativo 144, programas de aplicación 145, otros módulos de programa 146 y datos de programa 147. Tenga en cuenta que estos componentes pueden ser iguales o diferentes del sistema
- 35 operativo 134, programas de aplicación 135, otros módulos de programa 136 y datos de programa 137. El sistema operativo 144, programas de aplicación 145, otros módulos de programa 146, y los datos de programa 147 reciben aquí números diferentes para ilustrar que, a lo mínimo, son copias diferentes. Un usuario puede ingresar comandos e información en el ordenador 20 a través de dispositivos de entrada como un teclado 162 y un dispositivo señalador 161, comúnmente conocido como un ratón, bola de seguimiento o almohadilla táctil. Otros dispositivos de entrada
- 40 (no mostrados) pueden incluir un micrófono, palanca de mando, almohadilla de juego, antena parabólica, escáner, o similar. Estos y otros dispositivos de entrada a menudo están conectados a la unidad de procesamiento 120 a través de una interfaz de entrada de usuario 160 que está acoplada al bus del sistema, pero puede estar conectado por otra interfaz y estructuras de bus, como un puerto paralelo, puerto de juego o un bus serie universal (USB). Un monitor 191 u otro tipo de dispositivo de visualización también está conectado al bus del sistema 121 a través de una
- 45 interfaz, como una interfaz de video 190. Además del monitor, los ordenadores también pueden incluir otros dispositivos de salida periféricos como los altavoces 197 y la impresora 196, que puede conectarse a través de una interfaz periférica de salida 190.
- El ordenador 110 puede operar en un entorno en red usando conexiones lógicas a uno o más ordenadores remotos, 50 como un ordenador remoto 180. El ordenador remoto 180 puede ser un ordenador personal, un servidor, un enrutador, una PC en red, un dispositivo par u otro nodo de red común, y típicamente incluye muchos o todos los elementos descritos anteriormente en relación con el ordenador 110, aunque solo se ha ilustrado un dispositivo de almacenamiento de memoria 181 en la figura 1. Las conexiones lógicas representadas en la figura 1 incluyen una red de área local (LAN) 171 y una red de área amplia (Wide Area Network, WAN) 173, pero también puede incluir
- 55 otras redes. Tales entornos de red son comunes en las oficinas, redes informáticas de toda la empresa, intranets e internet.

Cuando se usa en un entorno de red LAN, el ordenador 110 está conectado a la LAN 171 a través de una interfaz de red o adaptador 170. Cuando se usa en un entorno de red WAN, el ordenador 110 típicamente incluye un módem 60 172 u otro medio para establecer comunicaciones a través de la WAN 173, tal como la Internet. El módem 172, que puede ser interno o externo, puede conectarse al bus de sistema 121 a través de la interfaz de entrada de usuario 160 u otro mecanismo apropiado. En un entorno en red, módulos de programa representados en relación con el ordenador 110, o partes del mismo, pueden almacenarse en el dispositivo de almacenamiento de memoria remoto. A modo de ejemplo, y no de limitación, la figura 1 ilustra los programas de aplicación remota 185 que residen en el 65 dispositivo de memoria 181. Se apreciará que las conexiones de red mostradas son ejemplos y pueden ser utilizados

otros medios de establecer un enlace de comunicaciones entre los ordenadores.

Con referencia ahora a la figura 2, se puede describir una realización de la presente invención en el contexto de un sistema 200 de red informática ejemplar como se ilustra. El sistema 200 incluye dispositivos electrónicos de usuario 210, 280, como teléfonos celulares o móviles, ordenadores personales o estaciones de trabajo, que están vinculados

- 5 a través de un medio de comunicación, tal como una red 220 (*por ejemplo*, la Internet), a un dispositivo o sistema electrónico, como un servidor 230. El servidor 230 puede estar adicionalmente acoplado, o de otro modo tener acceso, a una base de datos 240, almacenamiento electrónico 270 y un sistema informático 260. Aunque la realización ilustrada en la figura 2 incluye un servidor 230 acoplado a dos dispositivos de usuario 210, 280 a través de la red 220, debe reconocerse que las realizaciones de la invención pueden implementarse usando dos o más de
- 10 tales dispositivos de usuario acoplados a uno o más de dichos servidores. Asimismo, la red 220 puede incluir o estar acoplada a una o más torres de telecomunicaciones (no mostradas) que proporcionan conectividad de red a uno o más teléfonos celulares o móviles.

En una realización, cada uno de los dispositivos de usuario 210, 280 y el servidor 230 pueden incluir todas o menos 15 que todas las características asociadas con el ordenador 110 ilustradas y discutidas con referencia a la figura 1. Los dispositivos de usuario 210, 280 incluyen o están acoplados a la pantalla o pantalla de un ordenador 250, 290, respectivamente. Los dispositivos de usuario 210, 280 se pueden usar para diversos fines, incluidos los procesos informáticos locales y de red.

- 20 Los dispositivos de usuario 210, 280 están vinculados a través de la red 220 al servidor 230 para que los programas informáticos, tal como, por ejemplo, un navegador u otras aplicaciones, ejecutándose en los dispositivos de usuario 210, 280 pueden cooperar en comunicación bidireccional con el servidor 230. El servidor 230 puede estar acoplado a la base de datos 240 y/o al almacenamiento electrónico 270 para recuperar información del mismo y almacenar información en el mismo. Además, y como se ilustra mejor en la figura 3, el servidor 230 puede comunicarse con el
- 25 dispositivo de usuario 210 (y/o dispositivo 280) y/o los sistemas de triangulación/GPS 350 conocidos en la técnica de tal manera que permitan el servidor 230, utilizando datos de mapas almacenados en la base de datos 240, para generar datos de ubicación 305, tal como, por ejemplo, datos HTML, que puede ser utilizado por un navegador o aplicación similar para mostrar la ubicación del dispositivo 210 (y/o dispositivo 280). Adicionalmente, el servidor 230 puede estar acoplado al sistema informático 260 de una manera que permita al servidor delegar ciertas funciones de
- 30 procesamiento al sistema informático.

Con referencia a las figuras 2 y 3, una realización incluye una aplicación 205 del lado del cliente ejecutable en, por ejemplo, dispositivo de usuario 210. Por orden de un usuario del dispositivo 210, la aplicación 205 es operable para enviar al servidor 230 una solicitud 310, incluyendo información de identificación (por ejemplo, dirección de correo

- 35 electrónico, número de teléfono, el nombre de usuario del suscriptor del servicio, *etc.)* de un usuario del dispositivo de usuario 280 (u otro dispositivo de usuario similar), para crear datos de autorización (es decir, un "boleto") que permitirá al usuario del dispositivo de usuario 280 (o al usuario del otro dispositivo de usuario similar) rastrear la ubicación del dispositivo de usuario 210 y, en consecuencia, El usuario del dispositivo 210. la aplicación 205 está configurada para proporcionar una interfaz de usuario (no mostrada) visualizable en la pantalla 250. La interfaz de
- 40 usuario funciona para permitir que el usuario del dispositivo 210 seleccione o ingrese uno o más valores que definan el tiempo de inicio y/o la duración de un intervalo de tiempo durante el cual el usuario del dispositivo de usuario 280 puede rastrear la ubicación del dispositivo 210. Estos valores están incluidos en la solicitud 310.
- En respuesta a la solicitud 310, el servidor 230 está configurado para generar el boleto 315 y reenviar el boleto al 45 dispositivo de usuario 280. Como alternativa, como se indica en líneas discontinuas en la figura 3, el servidor puede proporcionar el boleto 315 al dispositivo de usuario 210, después de lo cual el dispositivo 210 puede usarse para reenviar el boleto al dispositivo de usuario 280. El boleto 315, que puede enviarse por SMS, correo electrónico u otro formato de mensaje adecuado, incluye datos señaladores, como un enlace seleccionable a una URL, que, cuando es seleccionado por el usuario del dispositivo 280, está configurado para proporcionar acceso a una interfaz de 50 seguimiento proporcionada por el servidor 230. El boleto 315 puede incluir además un mensaje predeterminado o
- una entrada de mensaje personalizado por el usuario del dispositivo 210.

Específicamente, si el usuario del dispositivo 280 selecciona un enlace a los datos señaladores, el servidor 230 está configurado para proporcionar datos de ubicación 305 al dispositivo 280 que permite una aplicación cliente 320, un 55 navegador u otra interfaz residente en el dispositivo 280 para generar una visualización de la ubicación geográfica del dispositivo 210. Ventajosamente, una realización simplemente requiere que un navegador convencional resida en el dispositivo 280 para mostrar la ubicación del dispositivo 210, y no requiere que se instale una aplicación específica en el dispositivo 280 para hacerlo. Los datos de ubicación 305 pueden proporcionarse al dispositivo 280 de manera recurrente, de manera que el usuario del dispositivo 280 puede ver el movimiento en tiempo real del 60 dispositivo 210, o puede proporcionarse individualmente para proporcionar simplemente una "instantánea" de la ubicación del dispositivo 210.

En una realización, el servidor 230 proporciona los datos de ubicación 305 al dispositivo 280 solo durante el intervalo de tiempo designado por el usuario del dispositivo 210 al generar la solicitud 310. En diversas realizaciones, el 65 usuario del dispositivo 210 puede establecer el intervalo de tiempo para que el dispositivo de usuario 280 acceda primero a los datos de ubicación, establecer el intervalo de tiempo para que ocurra durante una ventana de tiempo

5

designada específicamente (por ejemplo, 2-3 PM de un día o conjunto de días en particular), o que ocurran en cualquier otra hora de inicio y parada especificada por el usuario. En una realización, el boleto 315 recibido por el usuario del dispositivo 280 puede indicar la naturaleza (por ejemplo, hora de inicio, duración, *etc.)* del intervalo de tiempo. Adicionalmente, en una realización alternativa, el usuario del dispositivo 210, en lugar de proporcionar el

- 5 intervalo de tiempo en la solicitud 310 antes de que los datos de ubicación 305 se proporcionen al dispositivo 280, puede proporcionar y efectuar el intervalo de tiempo en una solicitud después de que el dispositivo 280 haya recibido los datos de ubicación y haya comenzado a rastrear el dispositivo 210. De manera similar, después de que el dispositivo 280 haya recibido los datos de ubicación y haya comenzado a rastrear el dispositivo 210, el usuario del dispositivo 210 puede revocar o modificar de otra manera, el intervalo de tiempo efectivo originalmente incluido en la
- 10 solicitud 310 proporcionada antes de la generación del boleto 315. Adicionalmente, un boleto particular 315 puede extenderse a un usuario diferente y adicional al usuario del dispositivo 280. En tal caso, el boleto puede seguir el tiempo absoluto restante. En consecuencia, si el boleto 315 es un boleto de 30 minutos enviado hace 20 minutos, caducará en 10 minutos tanto para el antiguo como para el nuevo destinatario. Adicionalmente, un evento predefinido, externo puede funcionar para modificar el intervalo de tiempo de permiso compartido. Por ejemplo, el
- 15 usuario del dispositivo 210 puede especificar que el boleto 315 es válido solo hasta que el usuario haya llegado a un destino especificado por el usuario. Como alternativa, por ejemplo, el usuario del dispositivo 210 puede especificar que el boleto 315 es válido solo cuando el usuario tiene una distancia predeterminada (por ejemplo, una milla) desde la ubicación de salida del usuario.
- 20 En una realización, la solicitud 310 puede incluir además una indicación de un punto de referencia al que viajan el usuario y el dispositivo de usuario 210. Por consiguiente, el servidor 230, empleando los datos del mapa asociados con la base de datos 240, puede incluir la ubicación geográfica del hito con los datos de ubicación 305. Como tal, y como se ilustra en la figura 4, los datos de ubicación 305 pueden permitir que la interfaz de usuario 400 asociada con el dispositivo 280 muestre la ubicación geográfica 410 del punto de referencia junto con la ubicación geográfica 25 420 del dispositivo de usuario 210.
- 

Cabe señalar que, en una realización, toda la funcionalidad discutida anteriormente como atribuible al servidor 230 puede ser realizada únicamente por la aplicación 205 que se ejecuta en el dispositivo de usuario 210 que se comunica directamente con el dispositivo de usuario 280 a través de la red 220. En una tal forma de realización, no

- 30 es necesario generar la solicitud 310, y el boleto 315 es generado por el dispositivo de usuario 210 y emitido directamente al dispositivo de usuario 280. En una tal forma de realización, el dispositivo de usuario 210 puede constantemente, o de otra manera periódicamente, enviar actualizaciones al dispositivo de usuario 280 hasta que caduque un intervalo de tiempo asociado con un boleto 315. Como alternativa, el dispositivo de usuario 280 puede incluir una aplicación configurada de manera constante o periódica, sondear el dispositivo de usuario 210 para
- 35 obtener datos de ubicación. En consecuencia, en diversas realizaciones, el servidor 230 no es necesario para la implementación de la funcionalidad aquí descrita.

Los siguientes ejemplos sirven para ilustrar la utilidad de varias realizaciones:

- 40 Ejemplo 1: Bob va con retraso a una reunión. Bob envía un boleto 315 a Tom por correo electrónico. Tom recibe el correo electrónico de Bob en un teléfono móvil con navegador, selecciona un enlace incluido en el correo electrónico e invoca un navegador que muestra la posición actual de Bob en un mapa, con actualizaciones en tiempo real. Tom ahora puede ver cuándo llegará Bob realmente.
- 45 Ejemplo 2: Latifa y Vanessa se reunirán para almorzar en un restaurante. Latifa le envía a Vanessa un boleto 315 por SMS. Vanessa recibe los SMS de Latifa en un teléfono móvil con navegador habilitado, selecciona un hipervínculo incluido en el SMS e invoca un navegador que muestra un mapa con la ubicación de Latifa, así como el destino donde se encontrarán. Vanessa puede seleccionar 'actualizar' en su navegador para obtener una ubicación actualizada de Latifa.
- 50

Ejemplo 3: Helen recogeráa sus hijos de la escuela. Ella les envía un boleto 315 a través del cliente 205. Los niños pueden ver la ubicación de su madre en tiempo real en un mapa provisto por el cliente 320. Los niños pueden salir cuando Helen se detiene.

55 Adicionalmente, el mapa renderizado también puede incluir información renderizada adicional, como:

Mosaico de usuario, Nombre, en el mapa

Etiqueta de destino

Tiempo estimado de llegada

Si un boleto ha expirado, el usuario puede reproducir el mapa con la última ubicación del usuario antes de que expire el boleto y un mensaje un poco más audaz sobre la antigüedad de los datos.

65

60

Las realizaciones también incluyen:

Un "Puerto de Comunicación Virtual" para la vista en primera persona de la tercera persona a través de cualquier aplicación: haga que un usuario remoto "parezca" como si fuera el usuario. Así pues, uno puede canalizar su entrada al dispositivo remoto de otro. Por ejemplo, se podía ver dónde estaba el usuario en un GPS al hacer que se 5 alimentara directamente de los datos del usuario. Aplicaciones existentes, sin alterar, podrían actuar como si estuvieran obteniendo datos de un dispositivo/persona separado.

Puntos de datos con retraso de tiempo: el usuario puede ver dónde estaba otro, solo después de que esa persona se haya ido. -"¿Dónde estaba Paris Hilton hace 5 minutos, 1 día, 1 año?"

10

Regiones telefónicas: en qué número llamarme según mi posición: cuando el usuario está en casa, llamar al teléfono de casa del usuario. Cuando el usuario está en el trabajo, teléfono del trabajo. Cuando el usuario está en Rusia, teléfono internacional del usuario, *etc.*

15 Halo: radar visual de dónde están los amigos del usuario. Por ejemplo, una realización puede proporcionar en una pantalla una vista de la ubicación de los amigos del usuario de una manera similar a una pantalla de sonda/radar convencional, que puede incluir una mano o barra de barrido.

Escala automática con el amigo más cercano, el diámetro de amigo se sugiere a escala. (Cerca grande, lejos, 20 pequeño). Los amigos externos se ciernen alrededor del círculo exterior. - Ajuste el tamaño de la imagen o el nivel de zoom de la pantalla para comunicar qué tan lejos está un amigo.

La copa Starbucks® alrededor del perímetro se mueve, mostrando el Starbucks más cercano. Echa humo (caliente) a medida que el usuario se acerca, disminuye a medida que te haces más pequeño: el usuario puede tener un mapa 25 a escala de 8,05 km (5 millas), con un Starbucks que está a 16,09 km (10 millas) al norte que aparece en el borde 15 del mapa en la parte superior. Un Starbucks que se encuentra a 32,19 km (20 millas) al sur aparecería en la parte inferior a la mitad del tamaño, por ejemplo.

Cuando se mira al usuario, la tasa de actualización del usuario es mayor. (anulable por el usuario): detecte 30 dinámicamente cuándo está siendo observado y cambie su frecuencia de carga en función de eso, también se puede ajustar dinámicamente por la duración/potencia de la batería.

Relojes (tartas) para la ubicación detenida. El tamaño podría ser mayor si es más reciente o el tamaño podría ser mayor si se pasa más tiempo allí.

35

¿Dónde está tu ombligo? - Muestra dónde está el centro de gravedad para la ubicación física de tus amigos. (Muchos amigos en Seattle, ombligo podría ser la Space needle. Muchos amigos en Nueva York, ombligo podría ser Kansas. Haga lo mismo para los viajes personales del usuario. "Dónde está el centro de la posición del usuario diaria, mensual, vitalicia".

40

Icono (gafas) que muestra cuando los usuarios están siendo observados.

ID de la ubicación de la persona que llama muestra la ubicación de la persona que llama cuando se recibe una llamada. (enviándola cuando se realiza una llamada telefónica).

45

Historial de caminos cruzados pasados: muestra dónde los usuarios se han cruzado con otras personas en el pasado.

Integración de calendario futuro en la ubicación: sea capaz de asignar eventos calendarizados para cruzar 50 ubicaciones futuras y permitir que la ubicación compartida se integre en un programa de calendario. (antes de las reuniones, permitir al usuario enviar una ubicación dinámica a los asistentes a la reunión).

Creación automática de un blog a partir del historial de ubicación:

- 55 Un ejemplo puede leer, como sigue: "Salí de casa 20 minutos tarde hoy, dejé a los niños en la escuela 15, estaba atrapado en el tráfico en 520, paré para tomar un café con leche en ABC, cargué gasolina en Chevron el 123 (\$ 4,22 por galón), fui a trabajar, almorcé a las 12:30 en el bar de Joe, viajé en coche con Joe y fui a un juego de los Marineros donde perdieron 7-3". Todo ese contenido puede generarse a partir de una lista de ubicaciones y combinarse con información externa, y puede generarse automáticamente simplemente desde el sistema que 60 registra los movimientos del usuario, sin entrada real por parte del usuario de las descripciones de la actividad. Esta
- funcionalidad de blogging, en diversas realizaciones, se puede crear en una vista de lista o en prosa, con integración automática de hotlink en información externa, por ejemplo el clima, puntajes deportivos. Dichas realizaciones también pueden tener hotlink o integración real con información personal como fotos, otras entradas de blog u otra información disponible digitalmente y la línea de tiempo que la acompaña.
- 65

Integración en aplicaciones de internet existentes. Por ejemplo, una invitación similar a eVite podría usar esta

tecnología para que todos los asistentes compartan dónde está su ubicación justo antes y durante el evento. Tal podría mostrarse en el agregado (por ejemplo, 25 de 50 en la fiesta, 20 más llegando en los próximos 15 minutos, 5 aún no se han ido, *etc.)* o con posiciones individuales.

5 Compartir ubicación durante (y/o al momento de llamar) de una llamada telefónica. (la ubicación de la imagen se actualiza como parte de la experiencia de la llamada telefónica).

Utilizando como asistente de juego de golf. Marcar la ubicación de la pelota a medida que los usuarios realizan golpes. Estos datos se agregan para la reproducción, análisis de tiro, predicción de tiro y selección de tiro asistido. 10 También se puede reproducir y compartir con otros para criticar, disfrute o integración de juegos.

Mostrar información de logística sobre una persona a través de la 'cola' en un mapa; información como su velocidad, tiempo en una ubicación, y la obsolescencia de los datos puede mostrarse en un área cerca del icono de una persona. Por ejemplo, el color y/o el ancho y/o la longitud de esta 'migración de cola' podrían representar la 15 velocidad a la que viajaban o cuánto tiempo estuvieron en ese lugar.

Otra característica incluye mostrar información que informa a un usuario en cualquier momento dado que la ubicación del usuario está "siendo vista" y, opcionalmente, por quién.

20 Si bien se ha ilustrado y descrito una realización preferida de la invención, como se señaló anteriormente, se pueden hacer muchos cambios sin apartarse del alcance de la invención. En su lugar, la invención debe determinarse enteramente por referencia a las reivindicaciones que siguen.

#### **REIVINDICACIONES**

1. Un sistema, que comprende,

un servidor (230), y

- 5 un cliente de origen (205) ejecutable en un primer dispositivo electrónico (210) en comunicación con el servidor, en el que el servidor está configurado para proporcionar a un segundo dispositivo electrónico (280) en comunicación con el servidor acceso a datos de ubicación (305) implementables por una interfaz de usuario asociada con el segundo dispositivo electrónico, permitiendo los datos de ubicación que la interfaz de usuario muestre la ubicación geográfica (420) del primer dispositivo electrónico, proporcionándose el acceso a los datos de ubicación al segundo
- 10 dispositivo electrónico solo durante un intervalo de tiempo designado por un usuario del primer dispositivo electrónico, en el que el cliente de origen es operable para enviar al servidor una solicitud (310) para crear datos de autorización

(315), incluyendo la solicitud un valor que indica el intervalo de tiempo, ingresándose el valor al primer dispositivo electrónico por el usuario, y

15 en el que el servidor, en respuesta a la solicitud, está configurado para generar los datos de autorización y reenviar los datos de autorización al primer dispositivo electrónico, que luego se configura para reenviar los datos de autorización al segundo dispositivo electrónico, o para reenviar directamente los datos de autorización al segundo dispositivo electrónico,

incluyendo los datos de autorización datos señaladores configurados para proporcionar acceso a los datos de 20 ubicación, siendo el acceso a los datos de ubicación accesible para el dispositivo receptor solo durante el intervalo de tiempo.

2. El sistema de la reivindicación 1, en el que los datos señaladores comprenden un enlace seleccionable a una URL desde la cual se puede acceder a los datos de ubicación.

25

3. El sistema de la reivindicación 1, en el que la solicitud incluye además una indicación de un punto de referencia (410) hacia el cual viaja el primer dispositivo electrónico, permitiendo los datos de ubicación que la interfaz de usuario muestre la ubicación geográfica del punto de referencia junto con la ubicación geográfica del primer dispositivo electrónico.

30

4. El sistema de la reivindicación 1, en el que el intervalo de tiempo comienza cuando el segundo dispositivo electrónico accede a los datos de ubicación.

5. Un método implementable en un sistema electrónico, estando el sistema electrónico acoplado a un dispositivo de 35 origen (210) y un dispositivo receptor (280), comprendiendo el método

recibir desde el dispositivo de origen (210) una solicitud para crear datos de autorización (315) que comprende una designación (310) de un intervalo de tiempo ingresado por un usuario del dispositivo de origen;

en respuesta a la solicitud, generar los datos de autorización, incluyendo los datos de autorización datos señaladores configurados para proporcionar acceso a los datos de ubicación y reenviar los datos de autorización al 40 dispositivo de origen, que luego reenvía los datos de autorización al dispositivo receptor, o reenvía directamente los datos de autorización al dispositivo receptor; y

proporcionar al dispositivo receptor acceso a datos de ubicación (305) implementables por una interfaz de usuario asociada con el dispositivo receptor, permitiendo los datos de ubicación que la interfaz de usuario muestre la ubicación geográfica (420) del dispositivo de origen, siendo el acceso a los datos de ubicación accesible para el 45 dispositivo receptor solo durante el intervalo de tiempo.

6. El método de la reivindicación 5, en el que los datos señaladores comprenden un enlace seleccionable a una URL desde la cual se puede acceder a los datos de ubicación.

50 7. El método de la reivindicación 5, en el que la solicitud incluye además una indicación de un punto de referencia (410) hacia el cual viaja el dispositivo de origen, permitiendo los datos de ubicación que la interfaz de usuario muestre la ubicación geográfica del punto de referencia junto con la ubicación geográfica del dispositivo de origen.

8. El método de la reivindicación 5, en el que el intervalo de tiempo comienza cuando el dispositivo receptor accede 55 a los datos de ubicación.

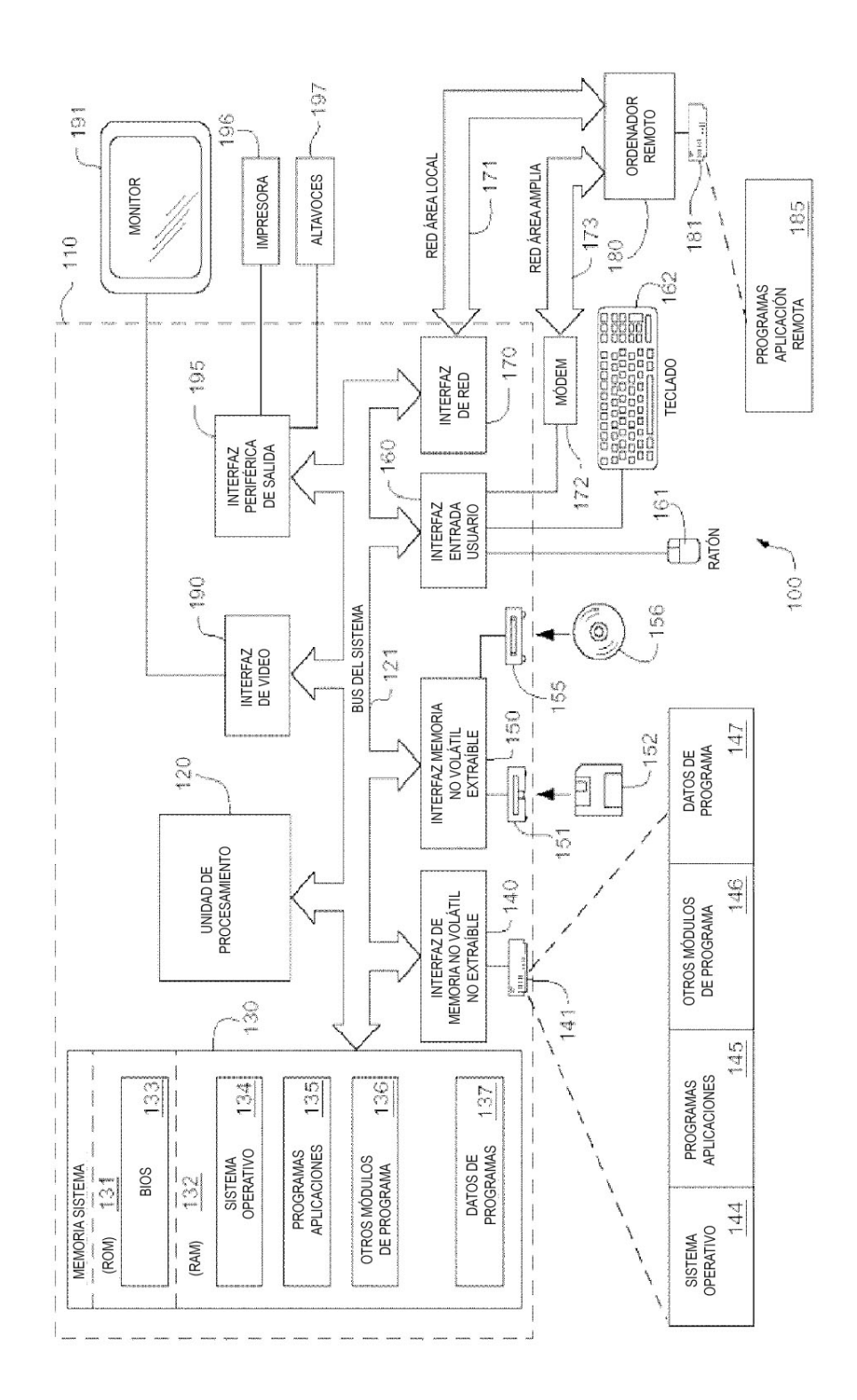

FIG.1

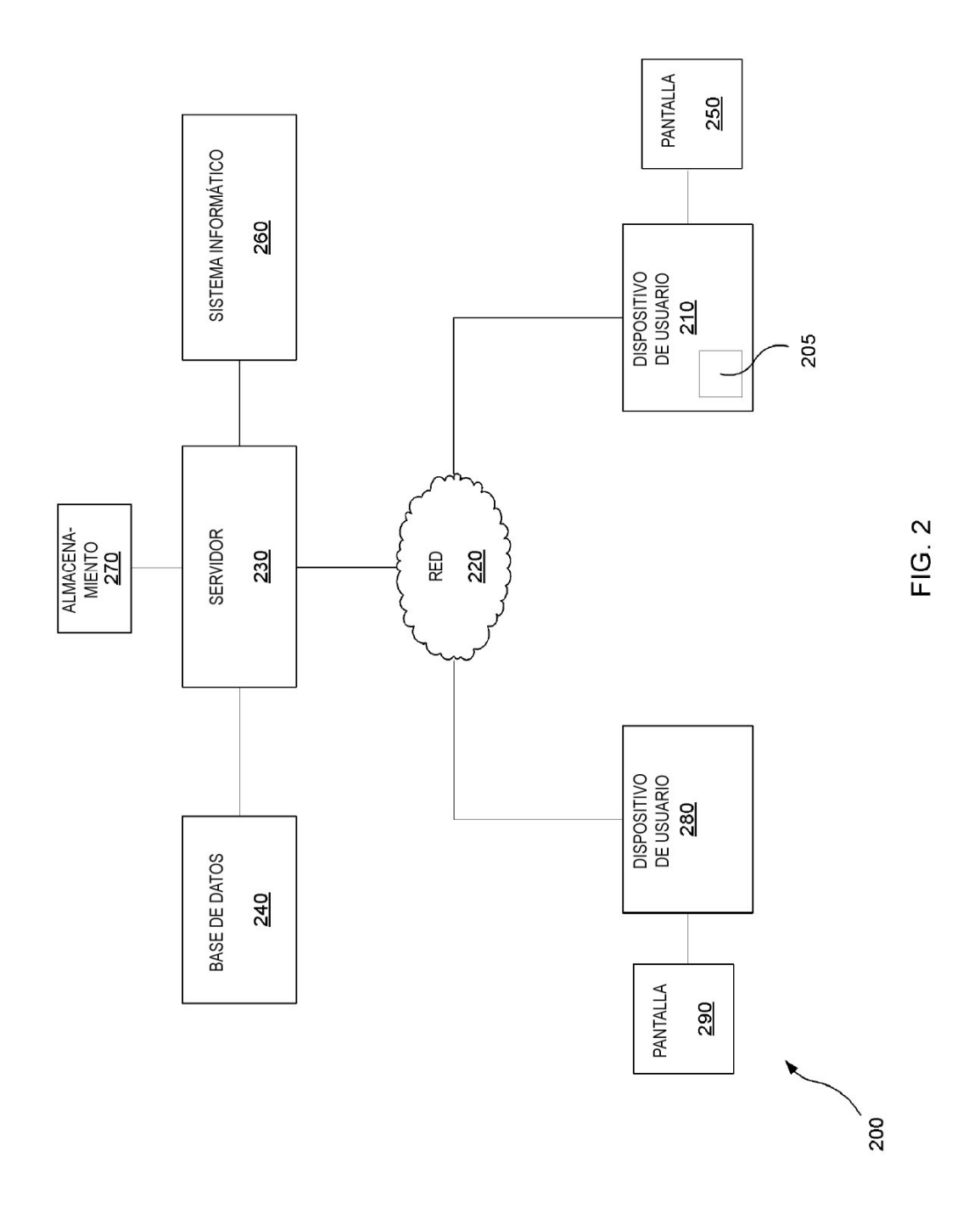

ES 2 791 700 T3

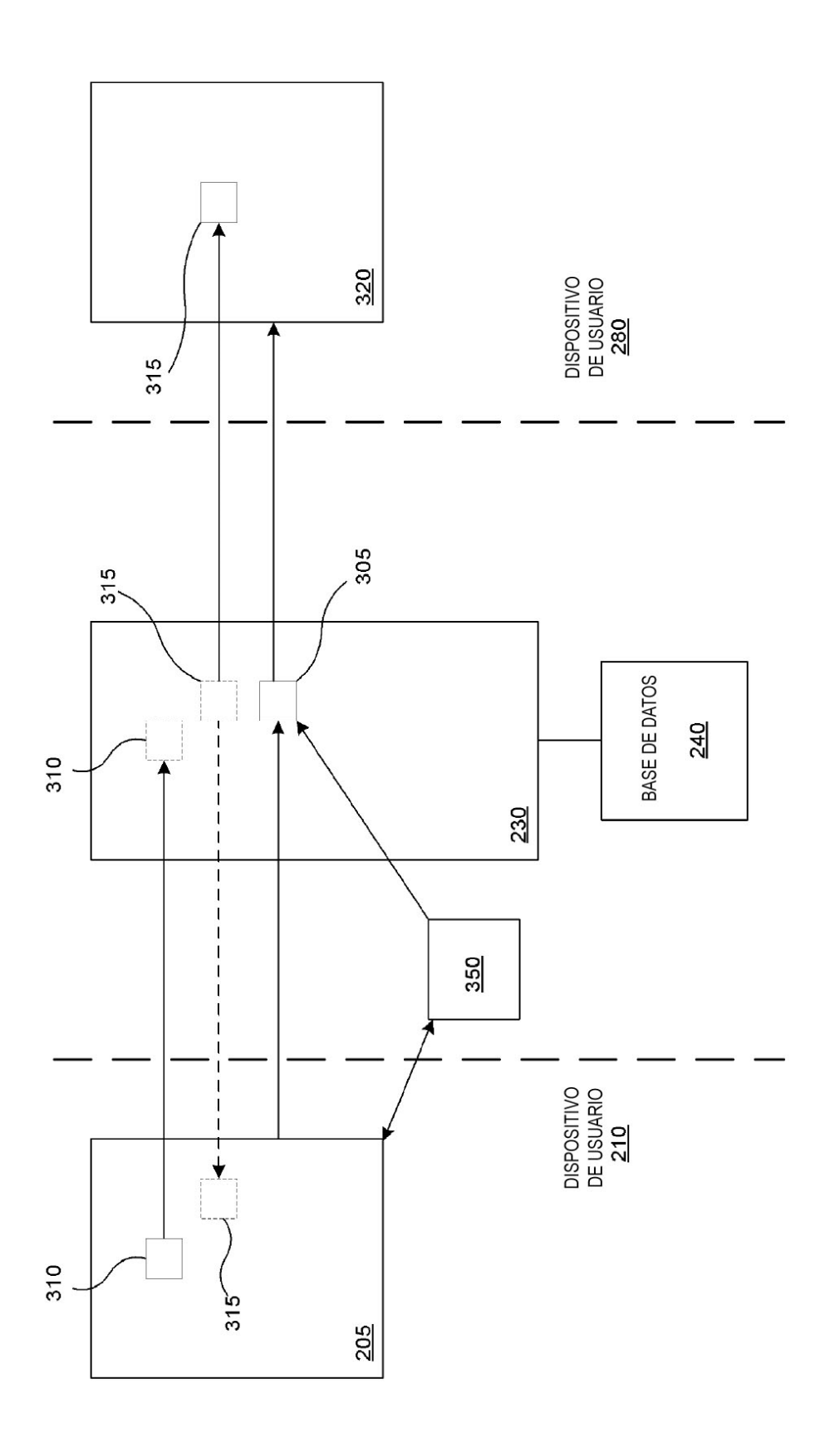

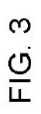

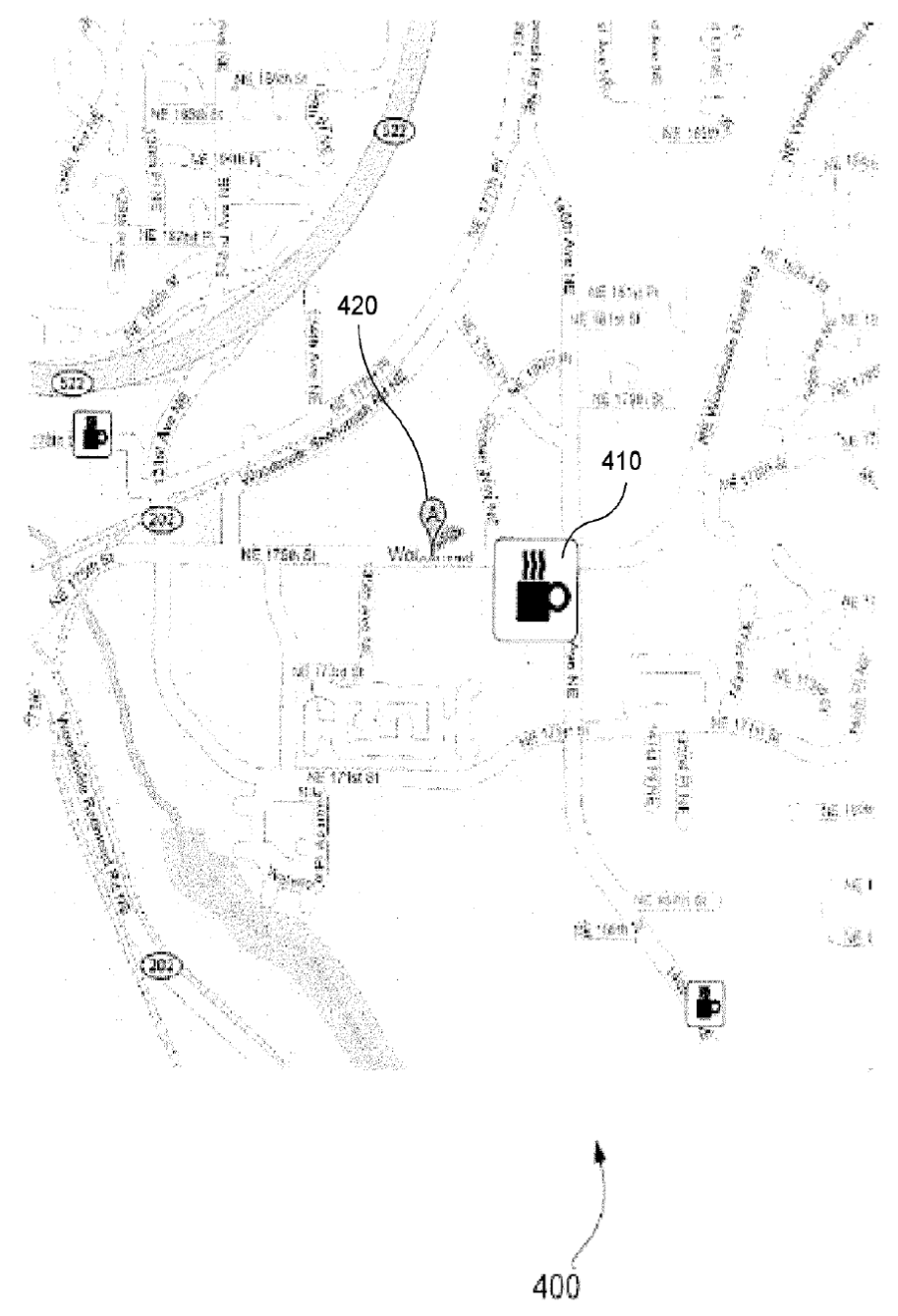

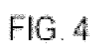